#### <http://crypto.fmf.ktu.lt/telekonf/archyvas/B111%20Kriptologija/B111%202024-P/>

## Course Works

<http://crypto.fmf.ktu.lt/xdownload/>

• Course Work-Example.7z

Registracija bus pateikta mano Google drive.

- Course\_Work-Requirements-2022.doc
- Course\_Works-List.docx

### **Midterm Exam, Exam**.

# <https://imimsociety.net/en/>

<https://imimsociety.net/en/16-intellect>

Registration: **Jonas Petraitis** must register as [Surname: **Pe**] [Name: **Jonas**]. **You must purchase only one problem at a time** 

### <https://imimsociety.net/en/14-cryptography>

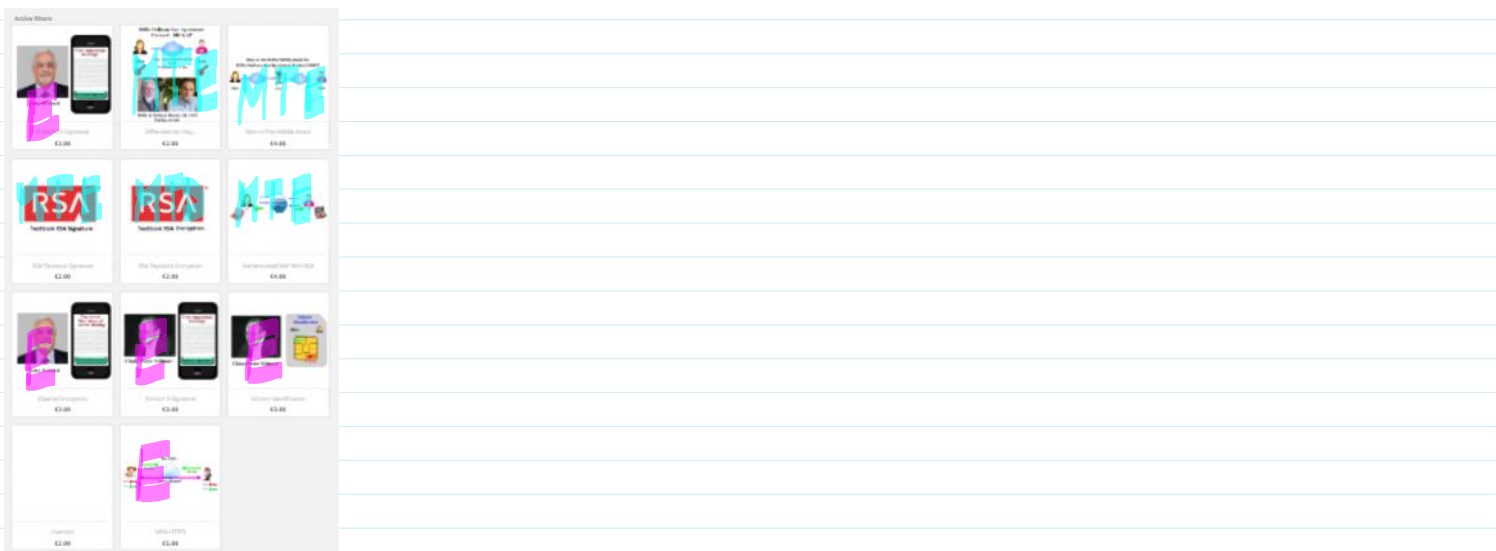

After successful problem You are invited to press a button [Get reward] The result you can verify in Your account --> ORDER HISTORY AND DETAILS -->

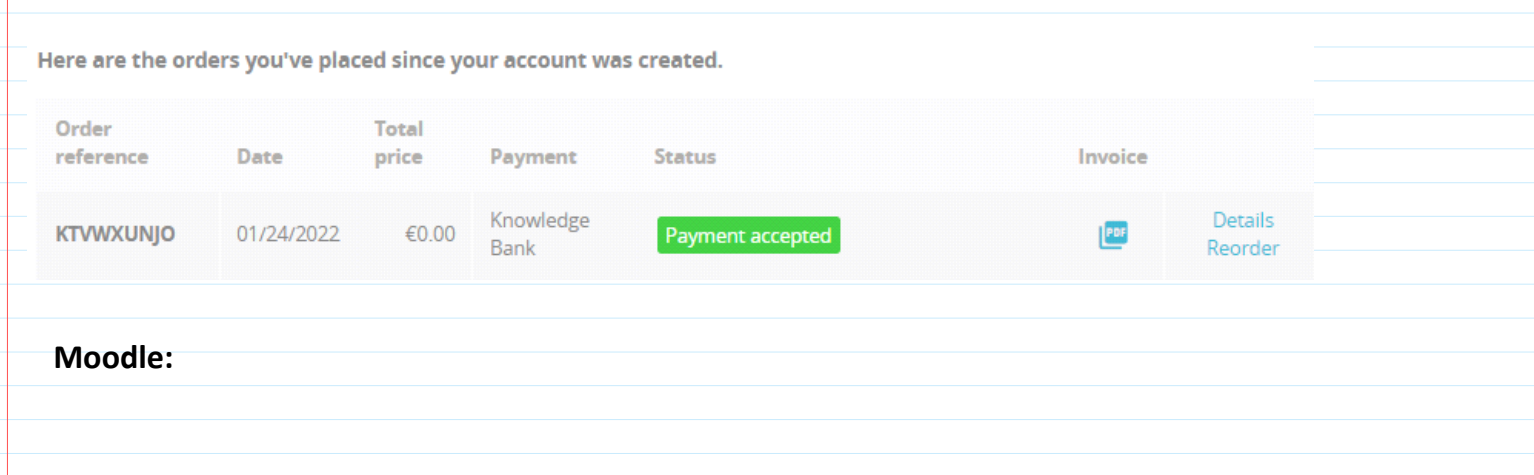

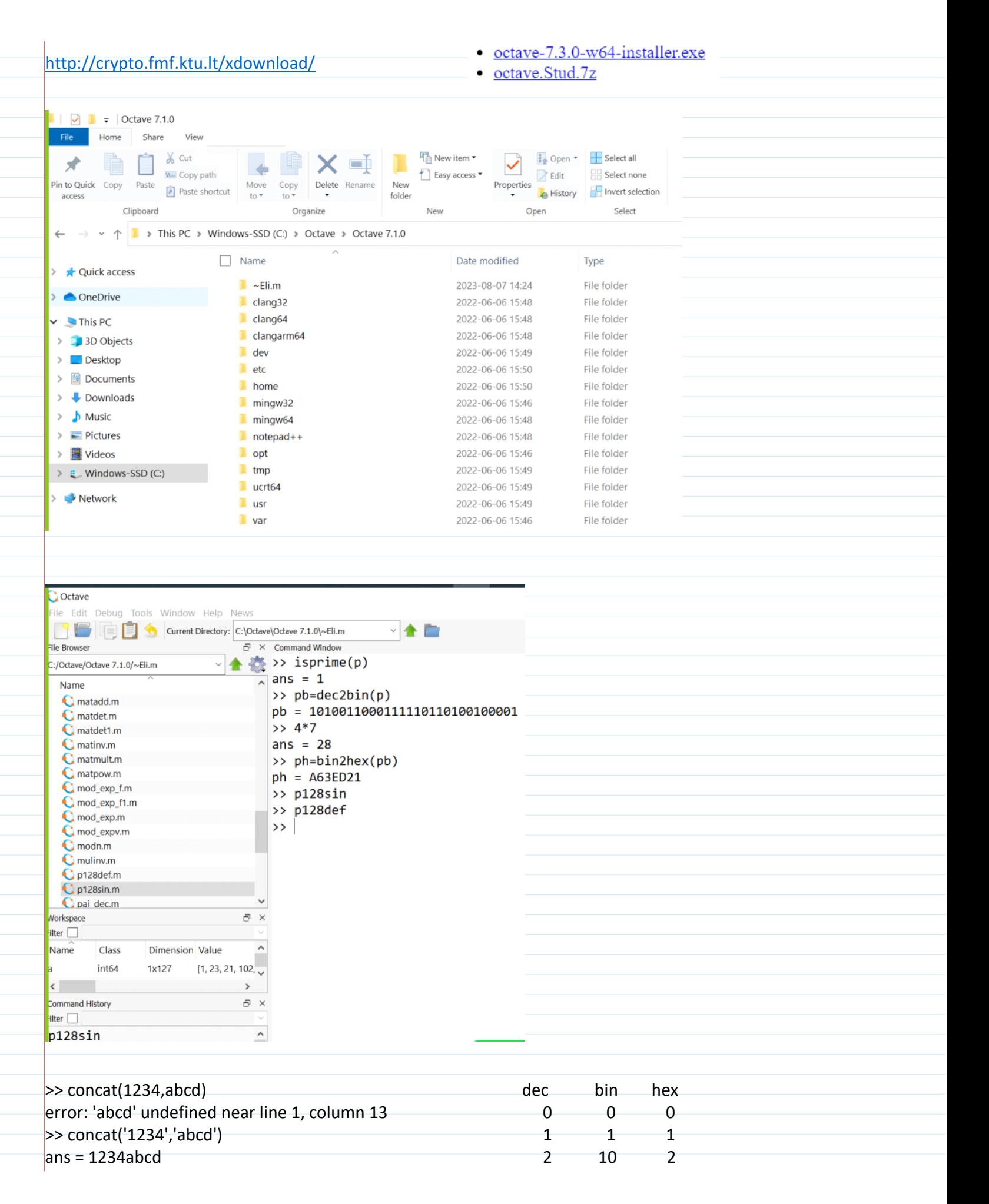

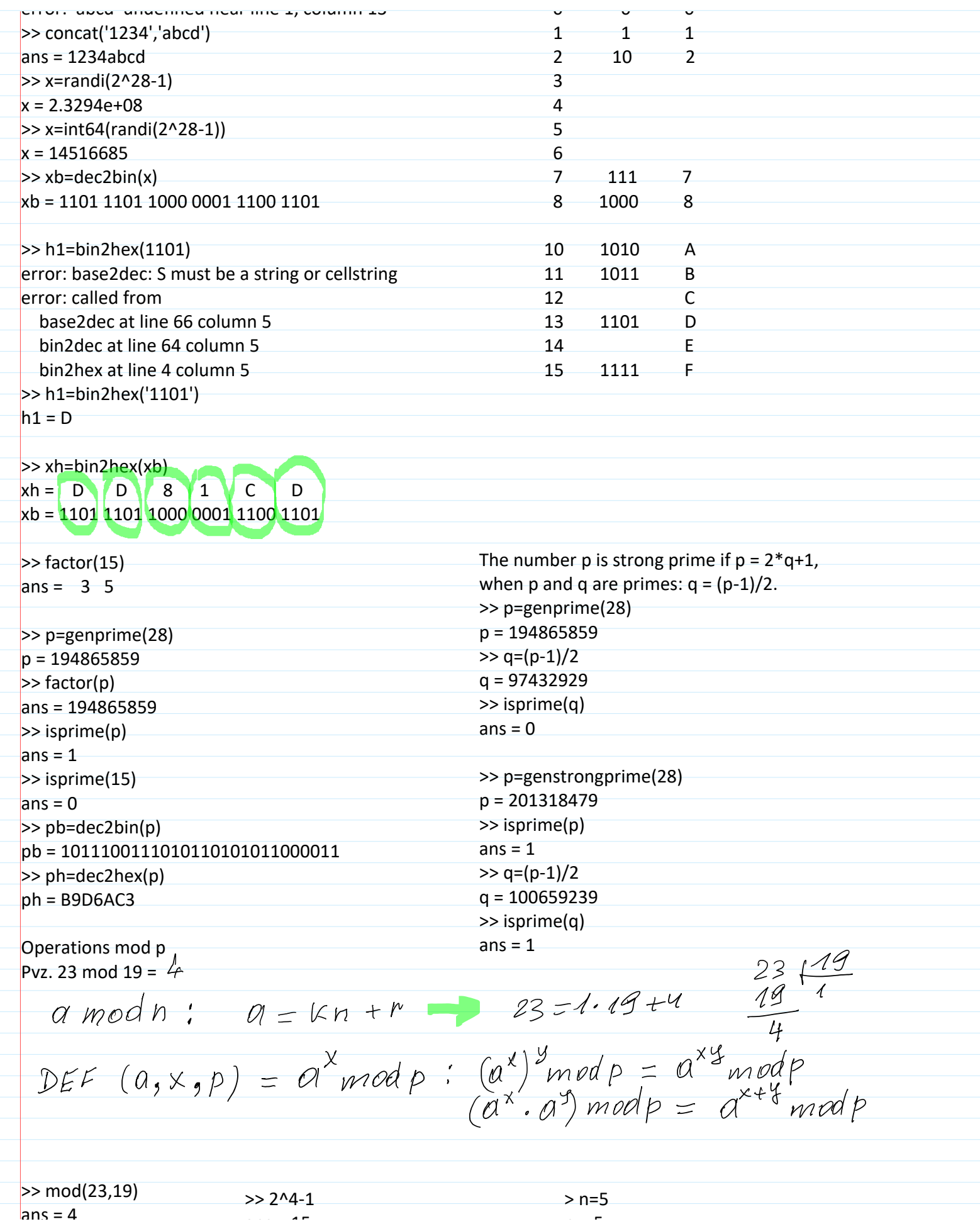

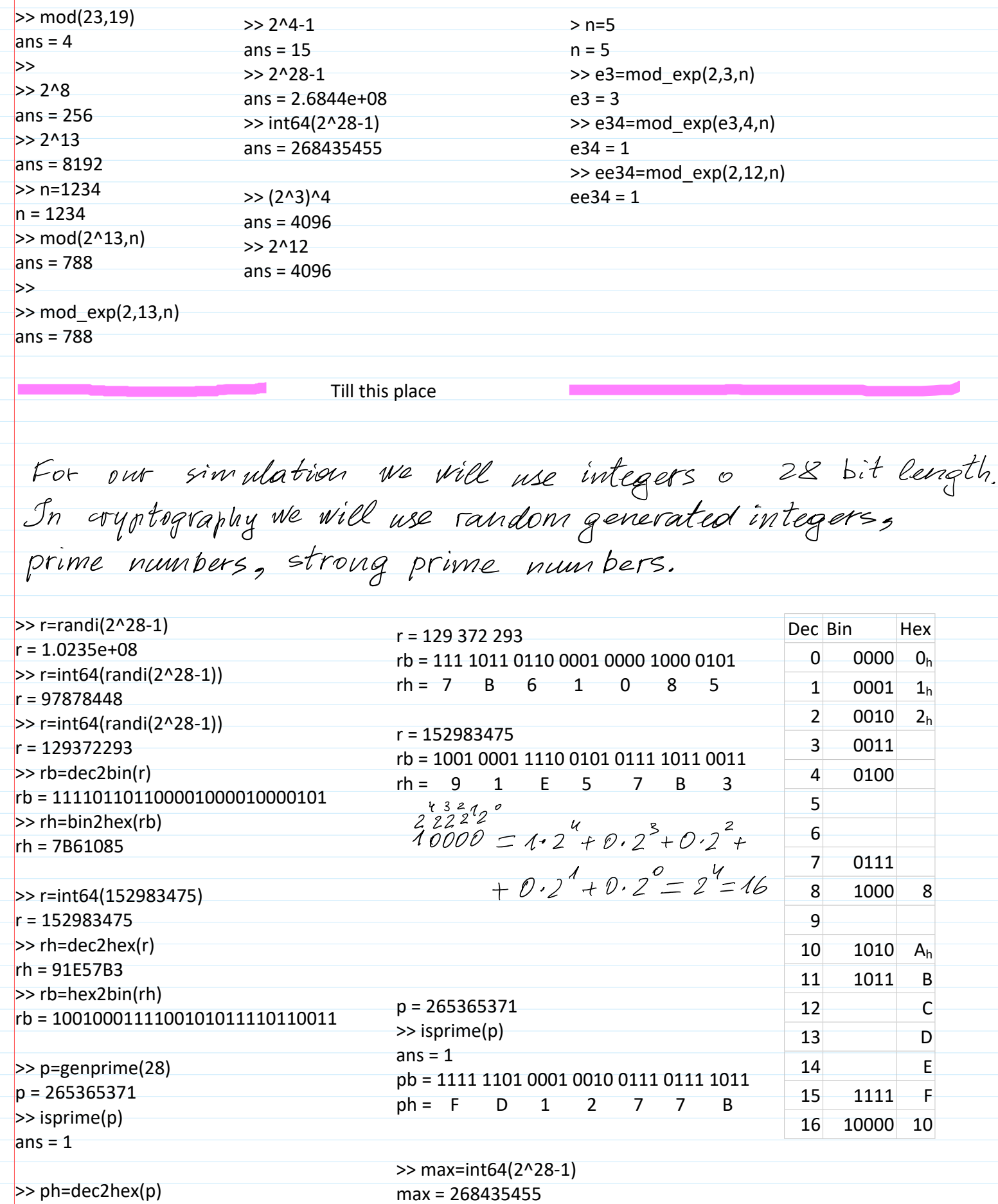

ph = FD1277B

Τ

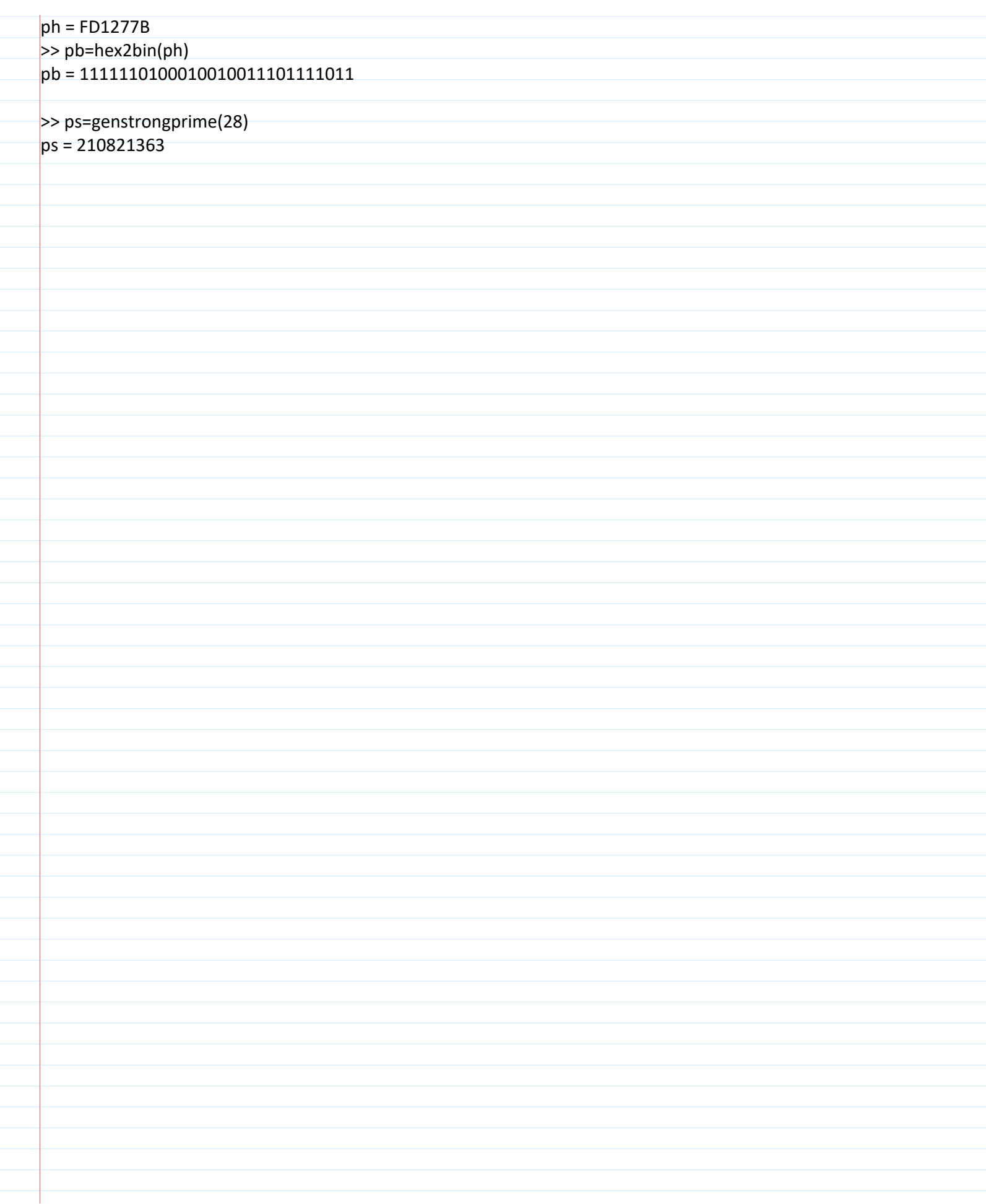